## Модуль 1. Урок 1. Знакомство с языком Python

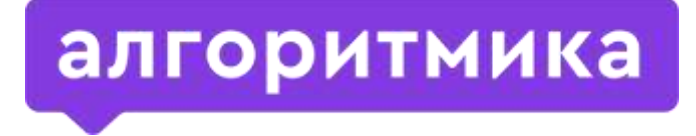

Международная школа программирования для детей

## Знакомство

 $\widehat{\mathbf{\circ}}\mathbf{\circ}$ 

 $\leq$ 

æ

## Поиграем в квиз! Заходи на kahoot.it

Именно .it, а не .com

#### 1. Введи PIN с большого экрана 2. Придумай имя

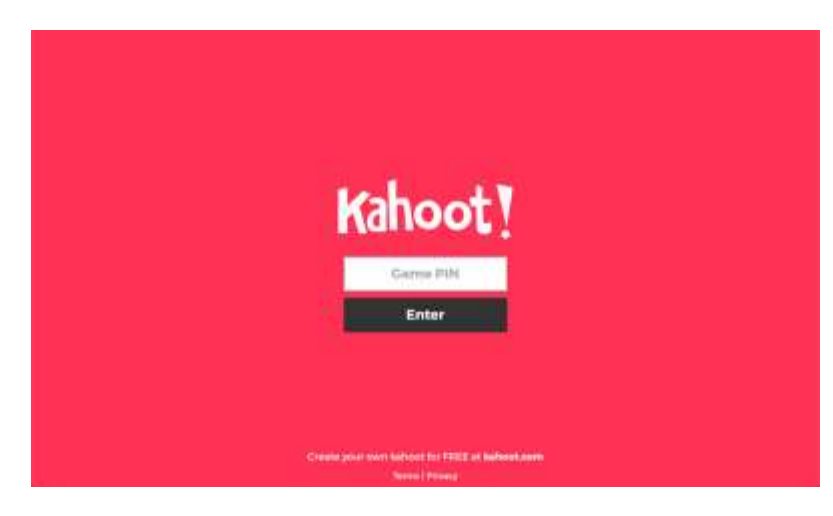

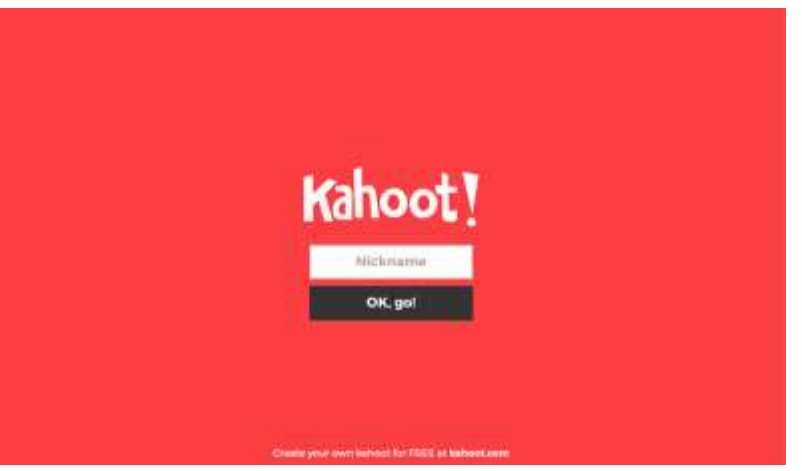

### Смотри вопрос и варианты ответов на большом экране, а затем выбери свой на компьютере.

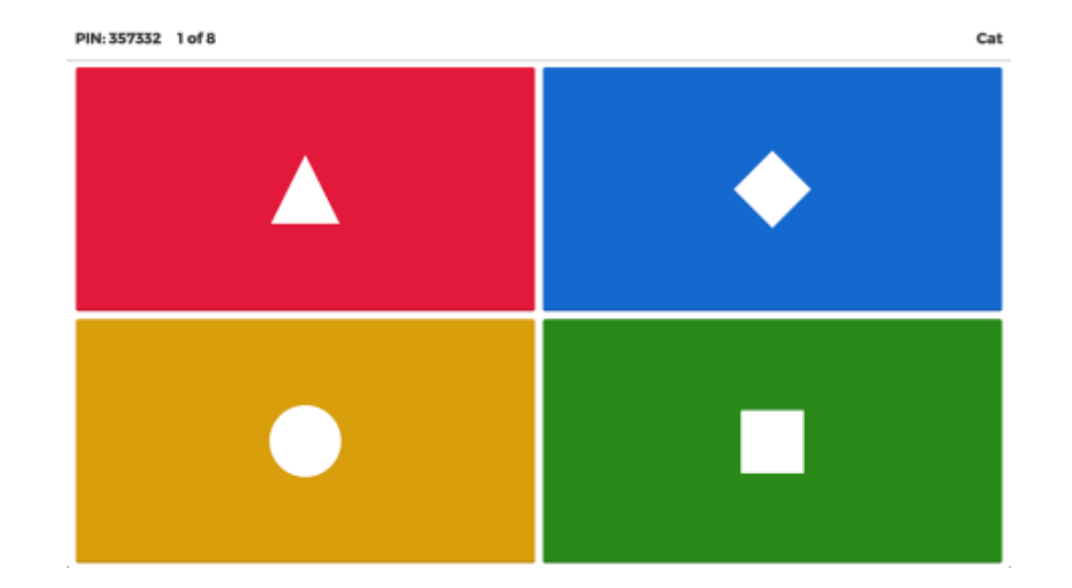

## Что такое алгоритм?

Обсуждение

#### Алгоритм —

**последовательность действий для достижения цели.**

**Важен порядок выполнения команд в алгоритме.**

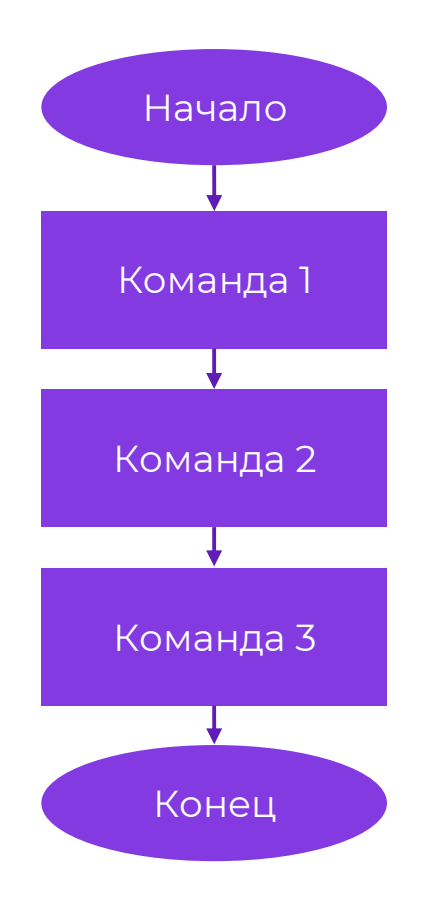

# Какие примеры алгоритмов можно привести из жизни?

Обсуждение

#### Примеры алгоритмов

- **Сбор в школу или колледж**
- **Приготовление бутерброда**

## Что такое программа?

Обсуждение

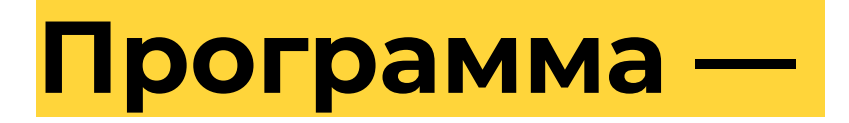

**Это алгоритм, записанный на языке программирования.**

## Что такое язык программирования?

Обсуждение

## Язык программирования —

**язык для общения с машинами,** 

**в котором каждая команда имеет только одно значение.**

## Какие синтаксические правила есть в Python?

Обсуждение

### Правила синтаксиса Python Правило порядка

Команды будут выполняться по очереди, если они написаны ровно друг под другом.

Иначе Python начнёт искать специальные указания, в каком порядке их выполнять — без них компьютер выдаст ошибку и не будет выполнять программу вовсе.

Неправильно  $a = 5$  $b = 6$ print(a) print(b)  $a = 5$  $b = 6$ print(a) print(b)

Правильно

### Правила синтаксиса Python Правило начала

Первая команда должна быть написана в самом начале строки.

Команда пишется на одной строчке. Переход на следующую строку означает, что команда закончилась и началась другая.

Правильно

 $e = 6$  $c = 7$ print(e+c)

Неправильно

 $e = 6 c = 7$ print(e+c)

### Правила синтаксиса Python Аккуратность в буквах и знаках

При написании программы важен каждый символ.

Случайная ошибка всего в одном знаке может изменить смысл кода или сделать его нерабочим.

Правильно

print("Hi, I'm Python!")

Неправильно

Print("Hi, I'm Python!")

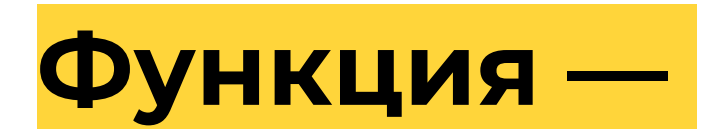

#### **алгоритм, названный каким-то именем.**

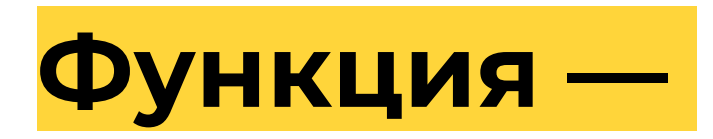

#### **алгоритм, названный каким-то именем.**

**Мы не видим команды, включенные в алгоритм стандартных функций, так как у нас нет доступа к их просмотру, а используем только имя, которым назван алгоритм.**

#### Запись команды функции

#### имя\_функции(аргумент1, аргумент2, …)

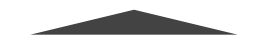

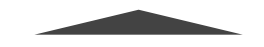

Имя функции. В Применты. Объясняют, как выполнять функцию в конкретном случае. Аргументы разделяются запятыми.

#### Функция print() вывод строки на экран

#### print("Hello, world!")

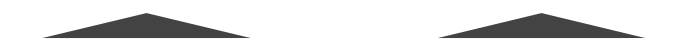

Имя функции. Аргумент — строка, которая будет выведена на экран.

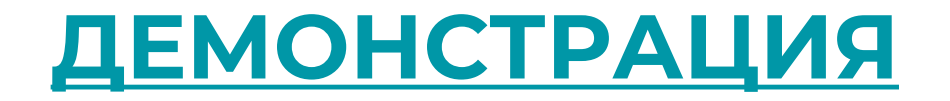

# Как вывести на экран три раза слово "Привет"?

Обсуждение

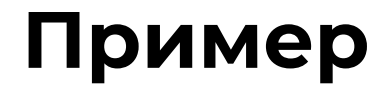

print("Привет!") print("Привет!") print("Привет!")

# Как нужно изменить программу, если мы захотим вывести на экран другой текст?

Обсуждение

#### Теория

## **В каждой команде print изменить аргумент — текст, выводимый на экран.**

Обсуждение

## А что, если содержание выводимого на экран текста должно зависеть от данных, которые пользователь введёт с клавиатуры уже после запуска программы?

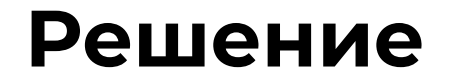

Нам нужно записать данные в память компьютера и использовать их прямо оттуда.

Для этих целей в Python есть переменные.

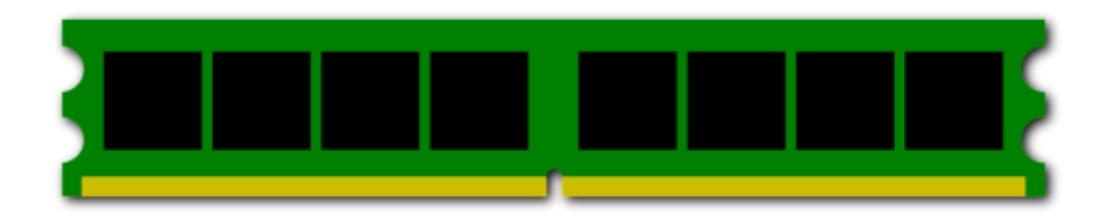

## Что такое переменная?

Обсуждение

## Переменная —

**ссылка на выделенную область памяти компьютера, в которой можно хранить информацию.**

**У переменной есть имя, по которому мы сможем отличить одну область памяти от другой.**

Теория

#### **создает переменную и помещает в неё данные.**

## Оператор присваивания —

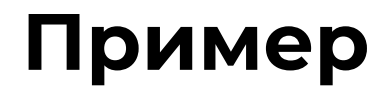

text="Привет!" print(text) print(text) print(text)

Присваивание значения переменной.

Алгоритм, использующий переменную.

## **Важное условие: названия переменных должны быть информативными!**

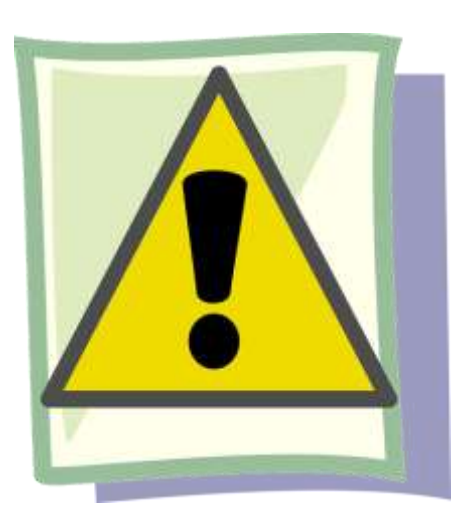

### Результаты работы функций

- ★ Действие
- ★ Возвращаемое значение

# Функция print() выполняет действие или возвращает значение?

Обсуждение

Теория

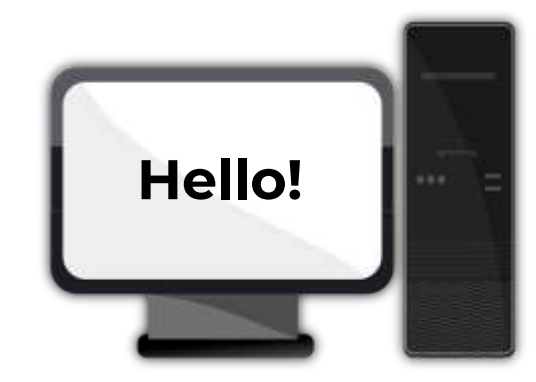

## **Функция print() выполняет действие печатает строку на экране.**

### Фунции, возвращающие значение

Результатом работы такой функции становятся новые данные, которые размещены в памяти компьютера. Функция передаёт эти данные в программу, в то место, где она была вызвана. Такие данные называют **значением функции**. Значение, которое возвращает функция, можно использовать дальше в выражениях.

Теория

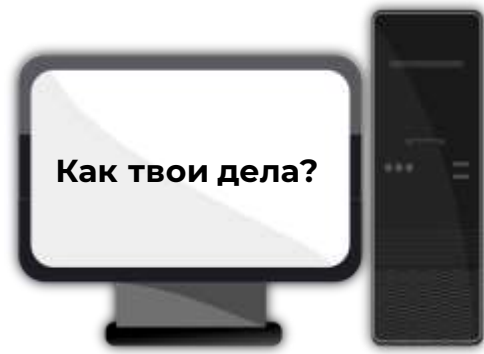

## **Пример функции, возвращающей значение ― функция input().**

### Функция input() получение данных от пользователя

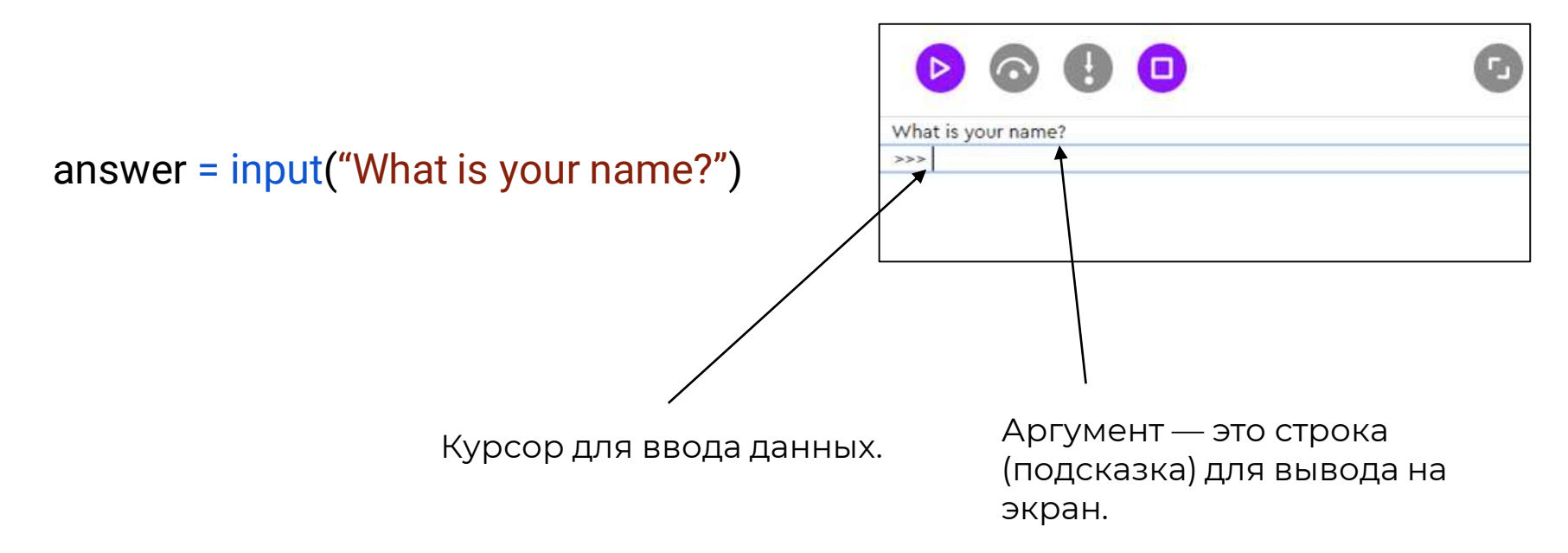

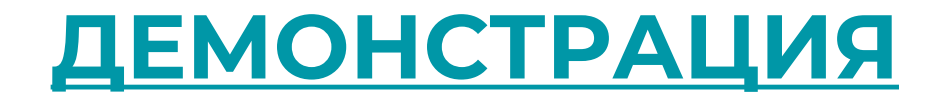

### Ситуация

Предположим, что мы хотим написать программу, которая запрашивает имя пользователя и здоровается с ним. Результатом её работы должен стать вывод строки: "Привет, (имя пользователя)". Как нам это сделать?

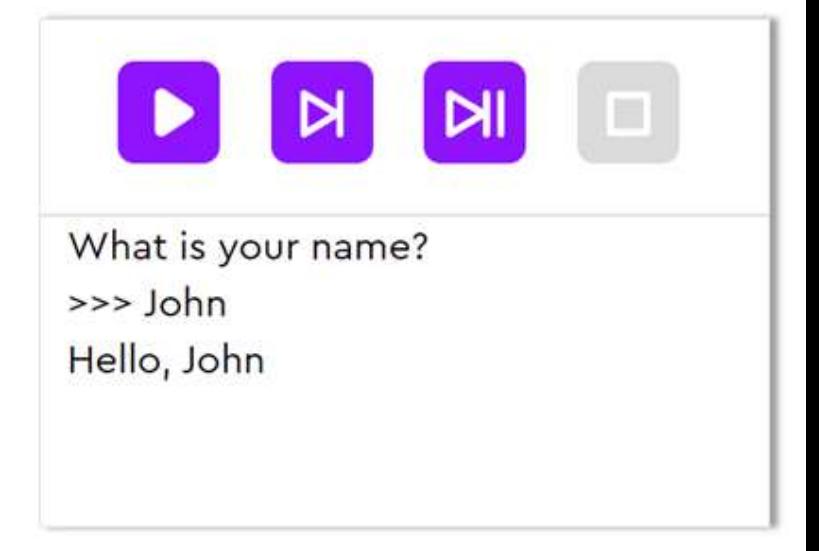

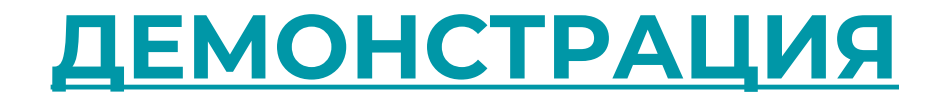

#### Вывод составного ответа

 $a = input("BBEA, MMB:")$  $print("Привет, " + a)$ 

Введи имя:  $>>$  Вася Привет, Вася

## Заходим на платформу

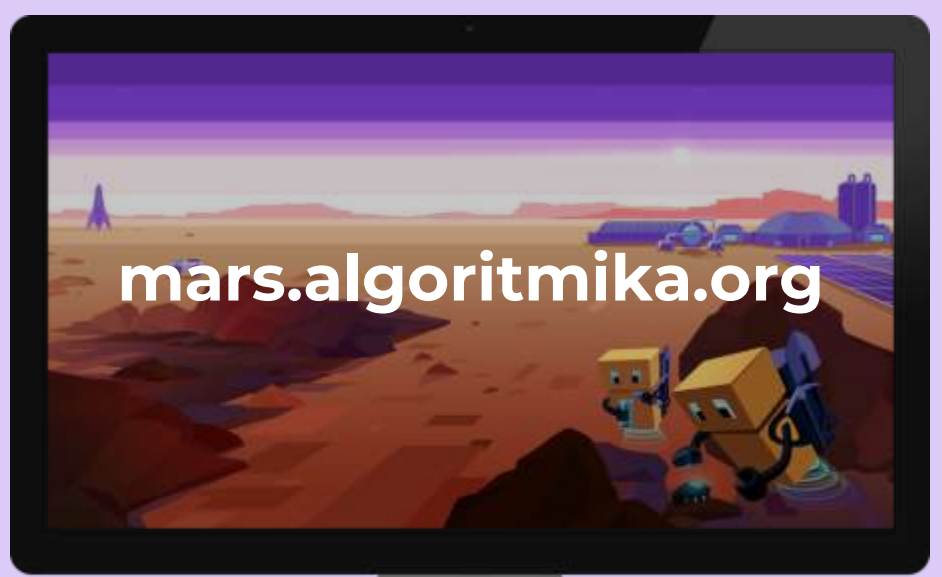

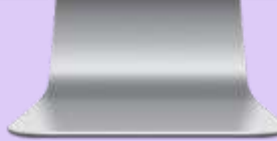

## «Первые программы»

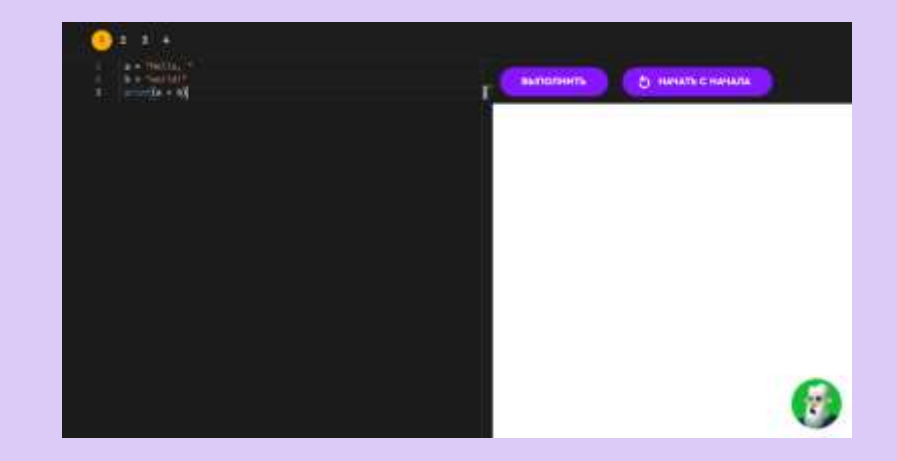

Задание на платформе

## Заходим на платформу

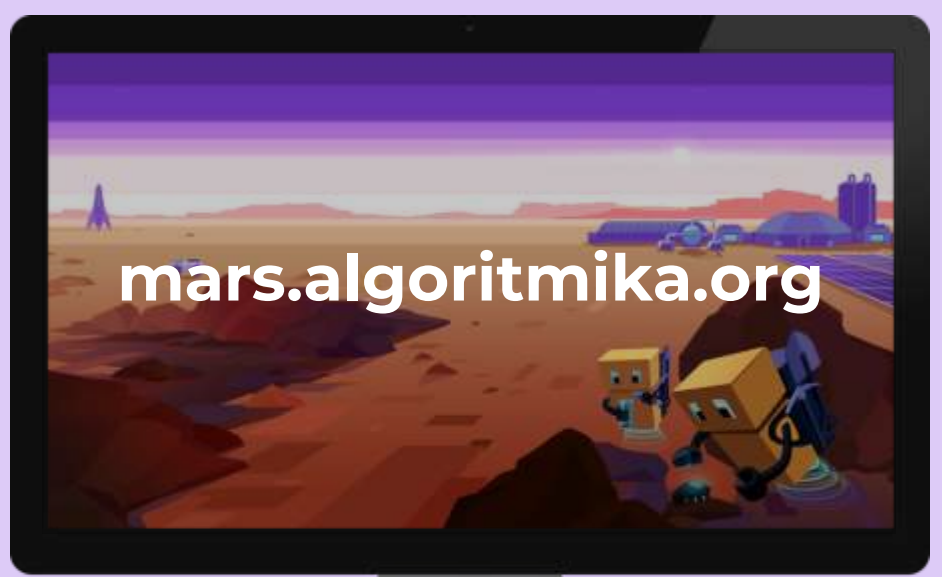

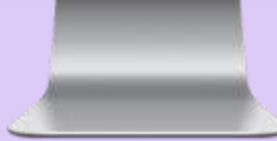

## «Первые программы»

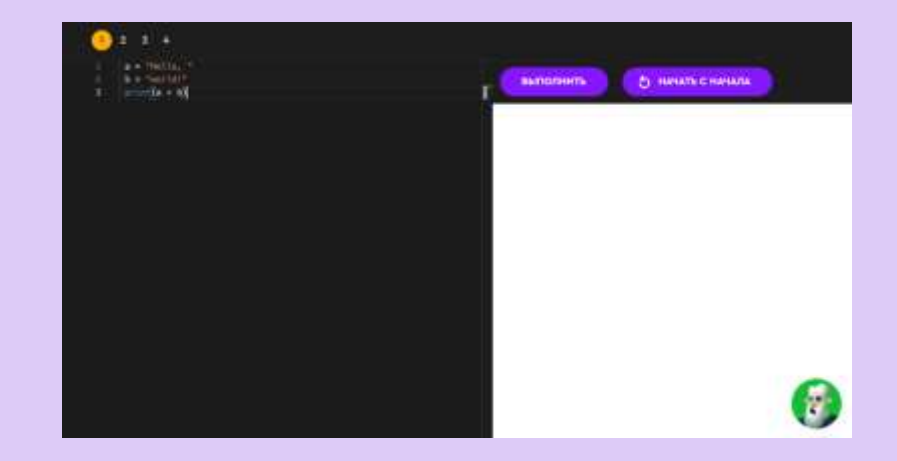

Задание на платформе

#### Память компьютера

Вся информация хранится в компьютере в виде базовых единиц, битов, или по другому бинарных знаков, которые располагаются в ячейках памяти. Каждая ячейка переключается между двумя состояниями — 1 и 0.

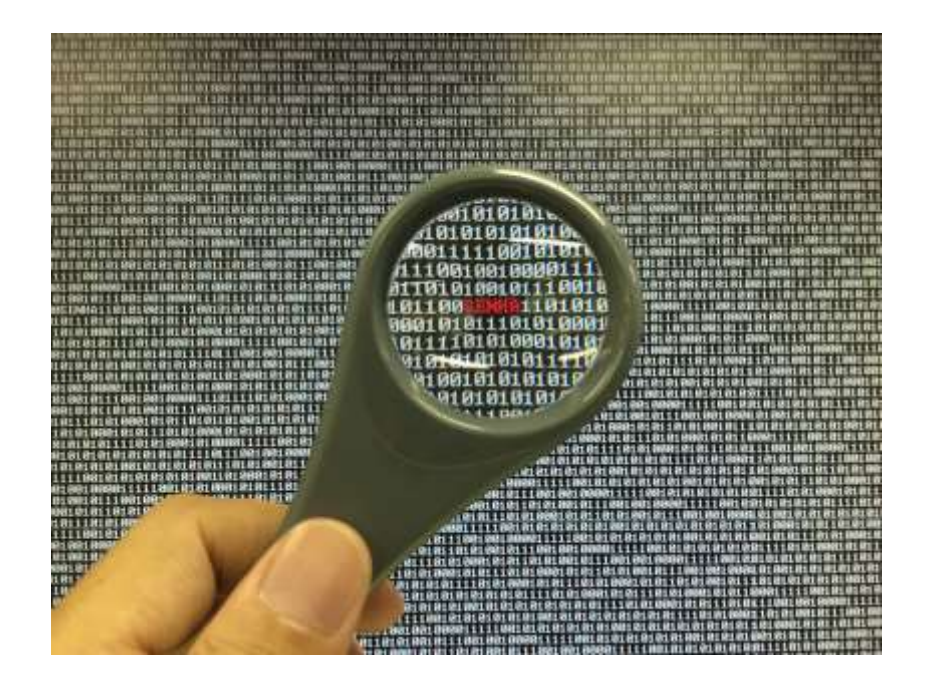

#### Память компьютера

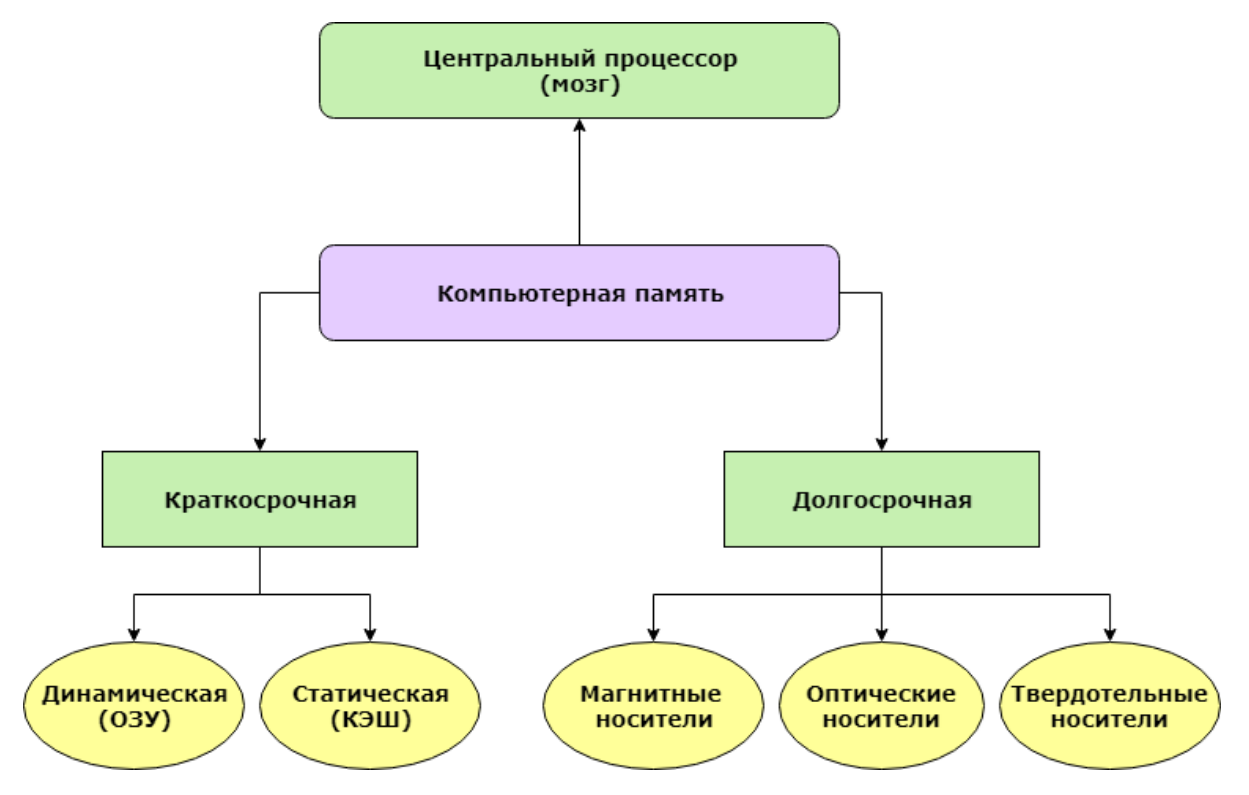

Обсуждение

#### Память компьютера

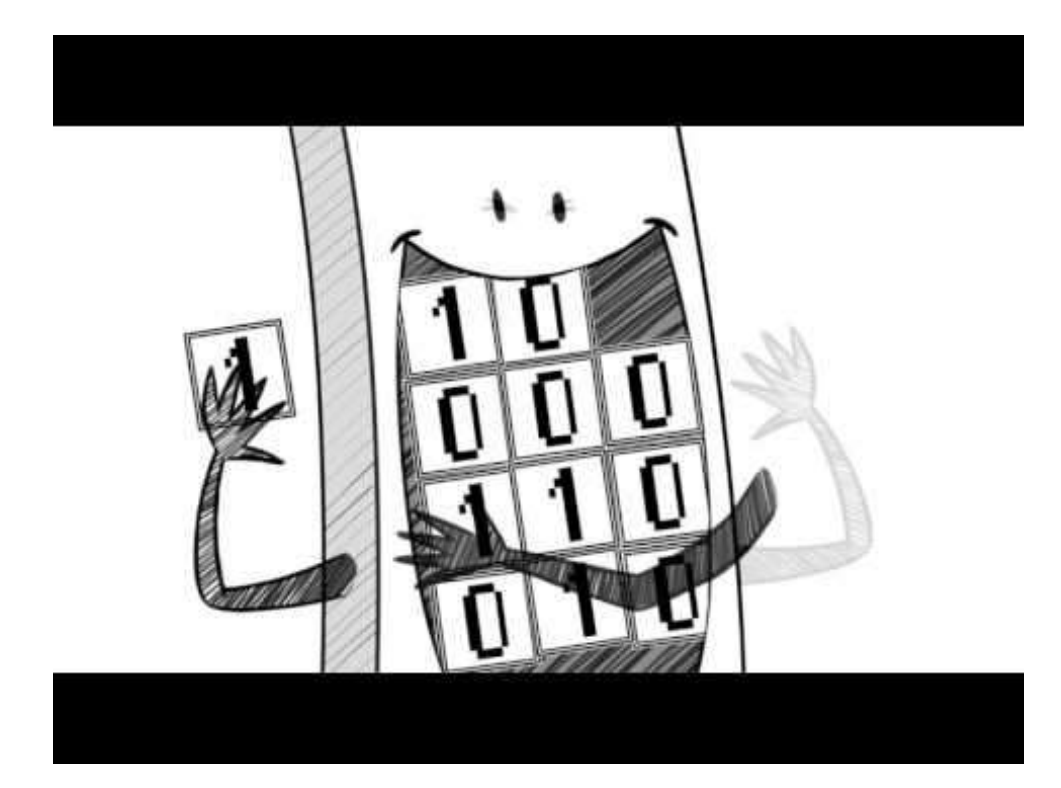

Биткоины представляют из себя виртуальную платёжную систему, где все участники равны по отношению друг к другу и анонимны. С другой стороны, все переводы денежных единиц открыты для каждого, у кого есть кошелёк криптовалюты.

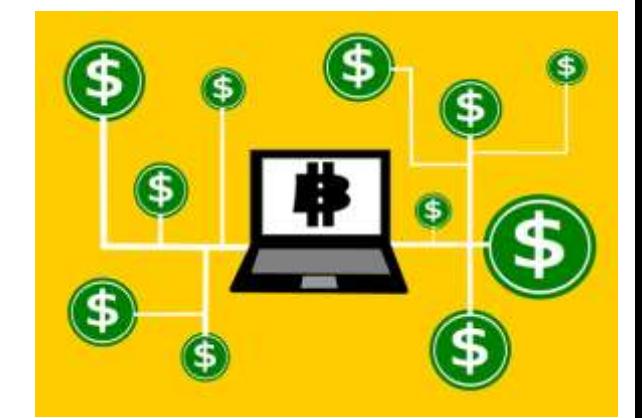

В биткоинах используется децентрализованная структура. Другими словами, вся информация о денежных операциях хранится у каждого пользователя, а жизнедеятельность валюты поддерживается за счёт сети компьютеров, участником которой может стать любой.

Для того, чтобы намайнить, или, по другому, заработать криптовалюту, необходимо выделить компьютерный ресурс, создать так называемую майнинговую ферму. Она состоит из определённого числа мощных видеокарт, процессора, материнской платы и оперативной памяти.

Суть майнинга — вычисление математических задач с помощью вычислительной техники — фермы. Чем мощнее оборудование, тем выше вычислительные мощности и тем больше заработок. Решение математической задачи образует блок биткоинов определенное количество криптовалюты, записанное в памяти.

Майнинг требует больших расходов энергии и объёмов памяти, в которой будет храниться вся цепочка блоков. Обычный ПК уже не может осуществлять таких операций, поэтому и создаются отдельные фермы.

# Итог урока

## Что мы узнали на уроке?

- Какие правила языка Python мы выучили?
- Что такое алгоритм?
- Как записывается функция?
- Что такое переменная?
- Какие функции мы сегодня применяли?

## На следующем уроке мы узнаем, какие типы данных существуют в компьютере, и научимся с ними работать. До встречи!